## **NAPIER UNIVERSITY**

# **SCHOOL OF COMPUTING**

## **SECOND DIET EXAMINATION**

## **SESSION 2001-2002**

# **MODULE: CO32010**

## **NETWORK OPERATING SYSTEMS**

## **DATE: DURATION: 2 HOURS**

**START TIME:**

**EXAMINER(S)**

**DR. W.BUCHANAN MR. J.JACKSON**

## **QUESTION PAPER DATA**

**Number of pages - 6 Number of questions - 5 Number of sections - ONE**

# **INSTRUCTION TO CANDIDATES**

**Complete any three of the questions from five.**

- **1** (a) Table Q1a Shows the result of running the command *rpcinfo* on Unix system *mars*.
	- (i) By examining the list determine whether this system is a network file system *server*. (3)
	- (b) Describe the role of the *rpcbind* service in the list above and state why it is important. (6)
	- (c) Figure Q1c shows an outline directory structure for three networked Unix systems (mercury, venus and mars) each could be both NFS server and/or client. It is desired that any one of three users (anne, bob or colin) should be able to login to any of the three systems and see their own files using the same pathname. In other words the perceived location of each users' files is not dependent on the machine they are using. Detail the configuration actions required to achieve this. (11)
	- (d) Describe the role of an NIS Slave in managing network information. (5)

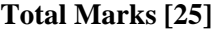

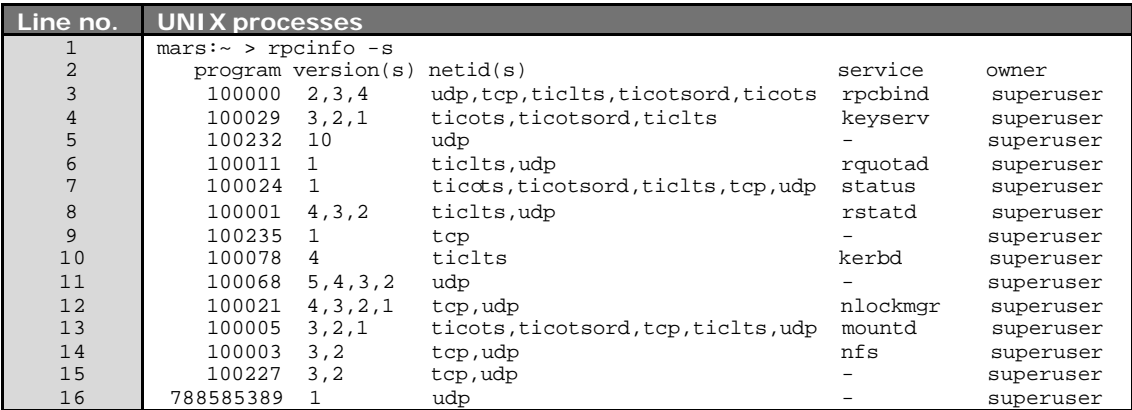

**Figure Q1a:** UNIX processes

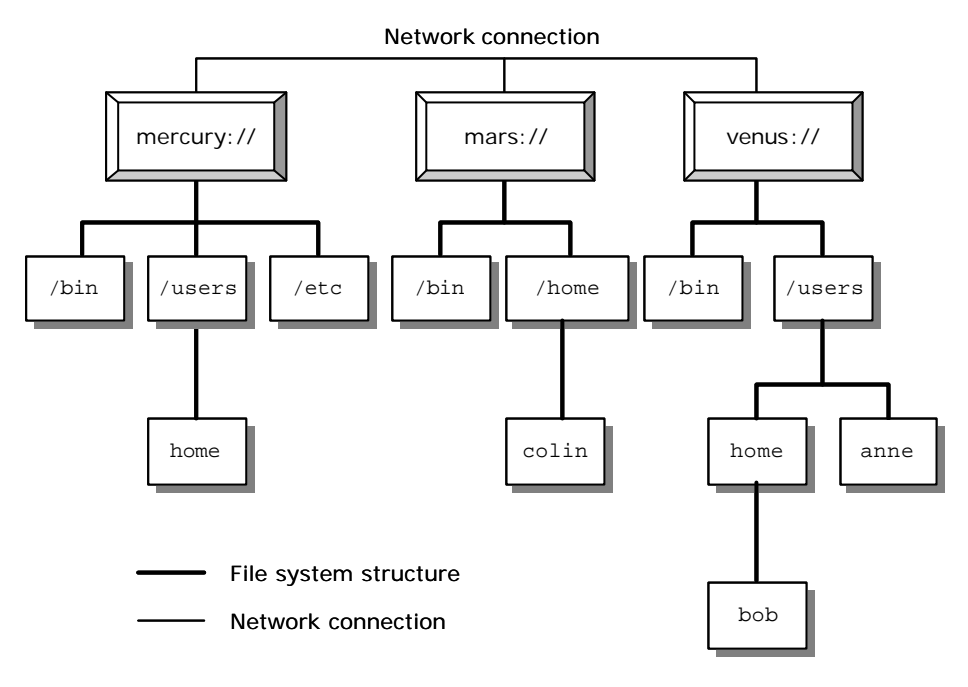

### **Figure Q1c:** UNIX processes

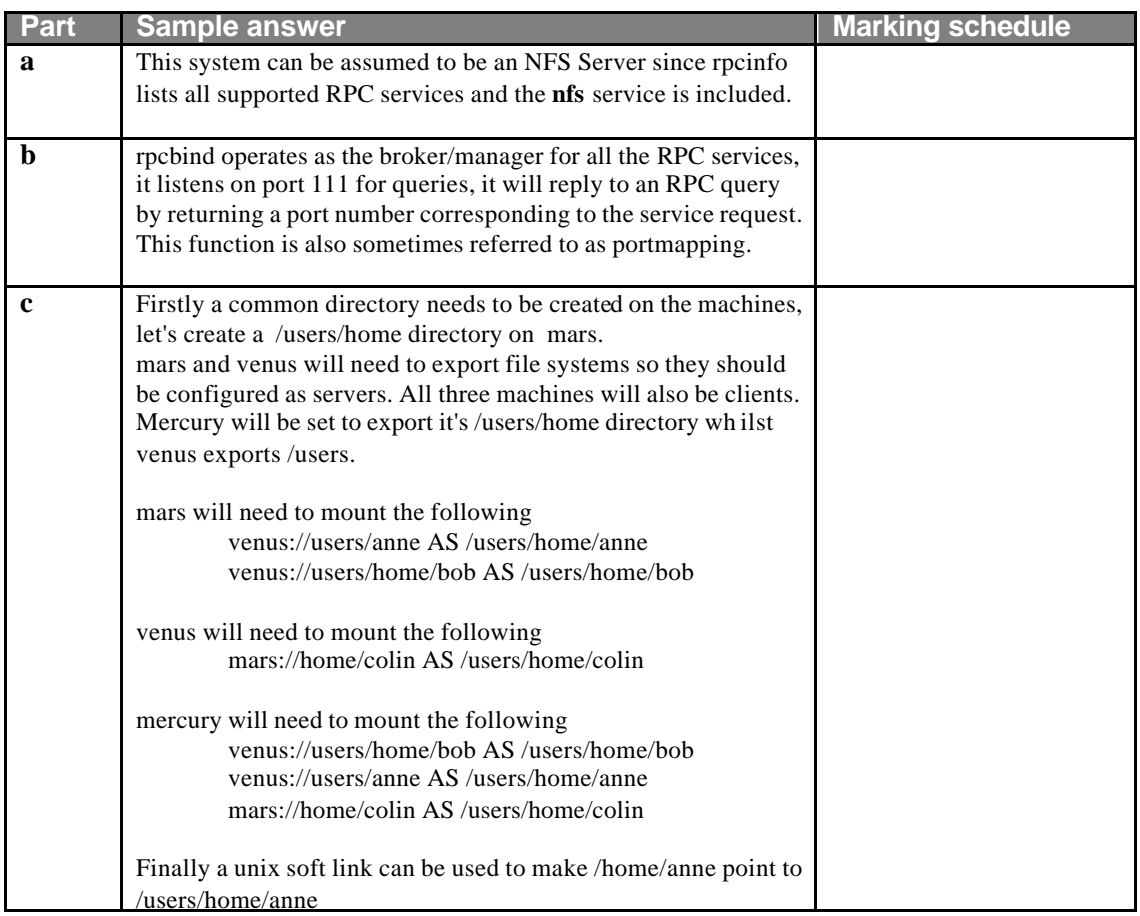

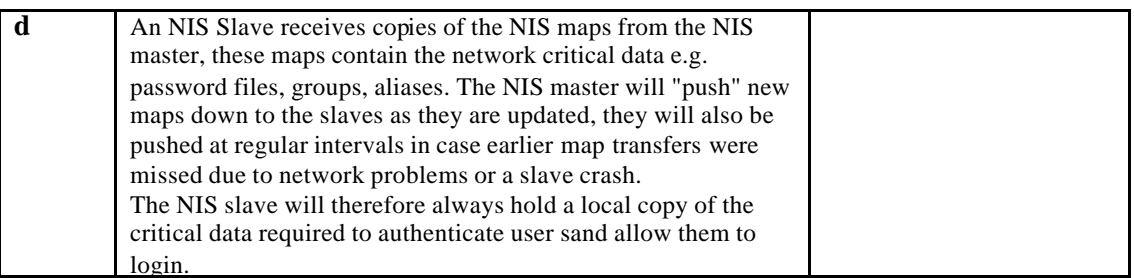

- **2** (a) Explain the benefit public -key encryption has over conventional encryption. (4)
	- (b) Describe the *man-in-the-middle* attack as applied to a public key encryption system. (6)
	- (c) Show which of the sets of values given in Figure Q2 for *E*, *n* and *D* could be used as valid RSA public/private key pairs  $(E, n)$   $(D, n)$ . Note a value for *x* has been included to help with the derivation. (8)
	- (d) Show how one of the valid key pairs from Q2 would be used to encrypt and decrypt a message. (7)

### **Total Marks [25]**

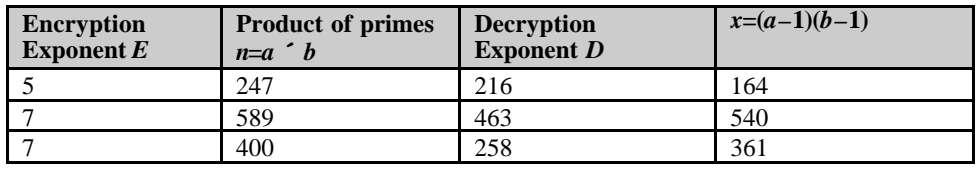

### **Figure Q2:** Encryption

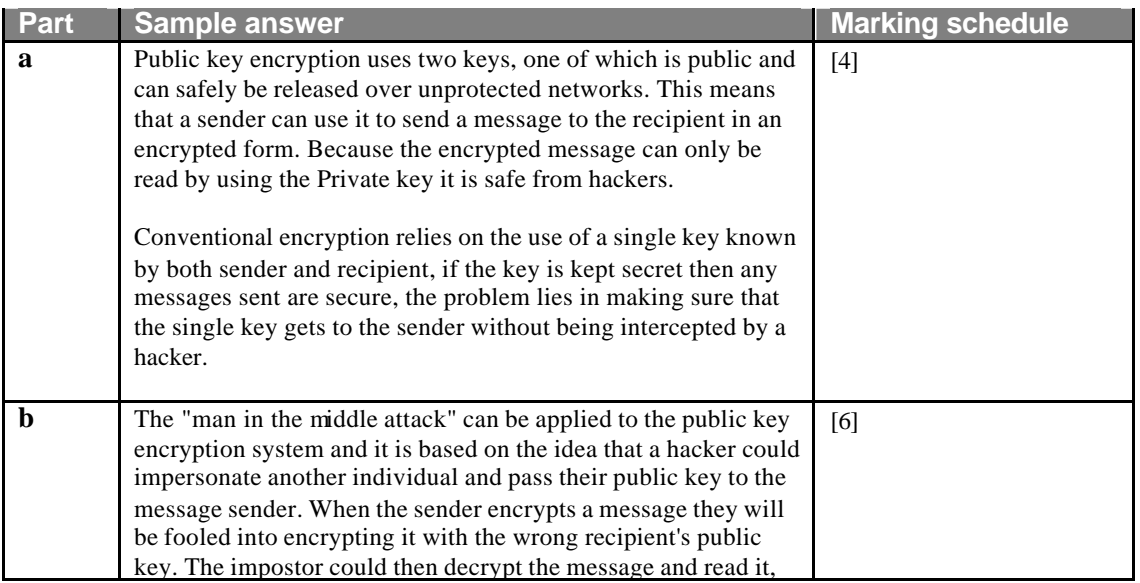

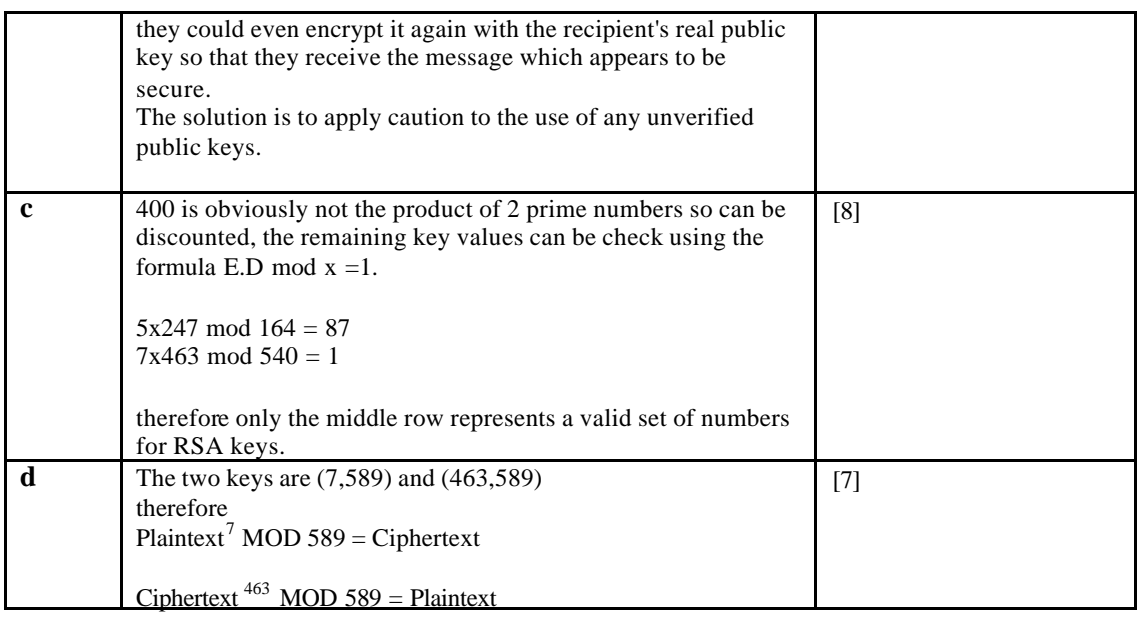

#### **3** For the running configuration of a router given in Figure Q3:

- (a) Show the programming steps to set the login password for the console. (3)
- (b) Determine the number of subnets that can connect to the network which connects to the Serial0 connection, and also the number of hosts that can connect on each subnet. (8)
- (c) Explain the ACL restrictions placed on the Serial0 port. (5)
- (d) Design an ACL for the Ethernet0 port which blocks access for all the nodes with even IP addresses from access to a remote FTP server (155.10.10.11). All odd addresses are allowed to access it. All other traffic is allowable. (7)
- (e) What problem would an incorrect entry in the IP HOST table have on the router? (2)

### **Total Marks [25]**

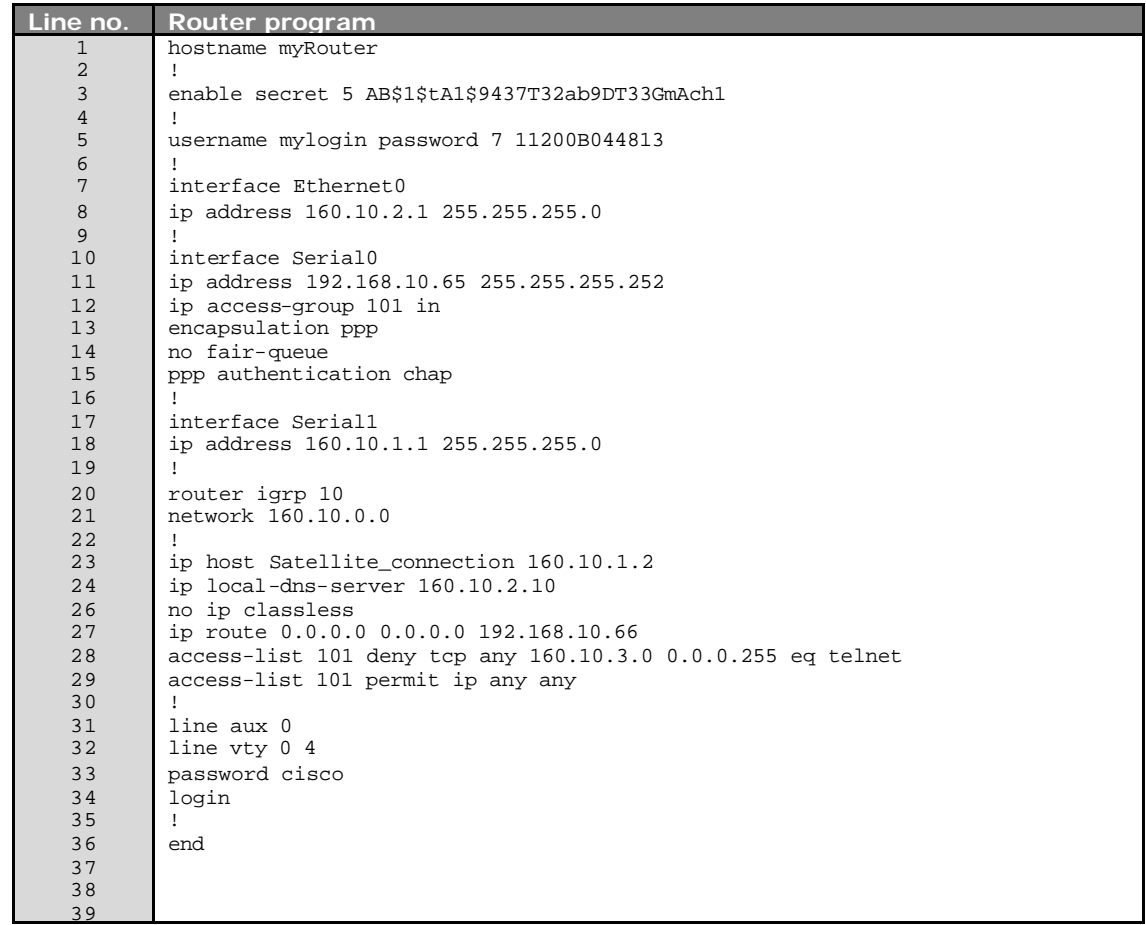

**Figure Q3:** Router program

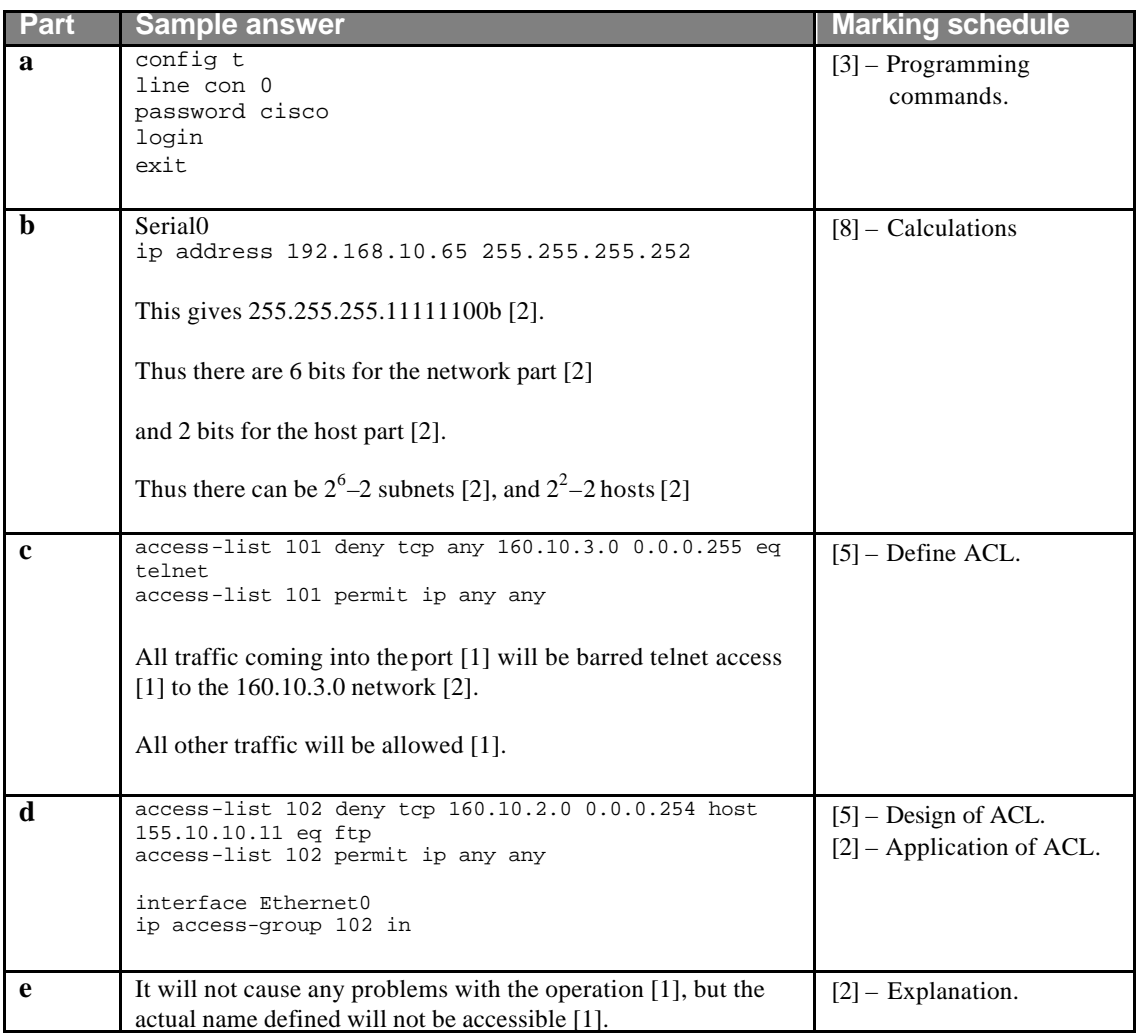

**4** (a) Contrast distance-vector routing protocols with link-state routing protocols. What methods may a distance-vector protocol use to determine the best route? (13)

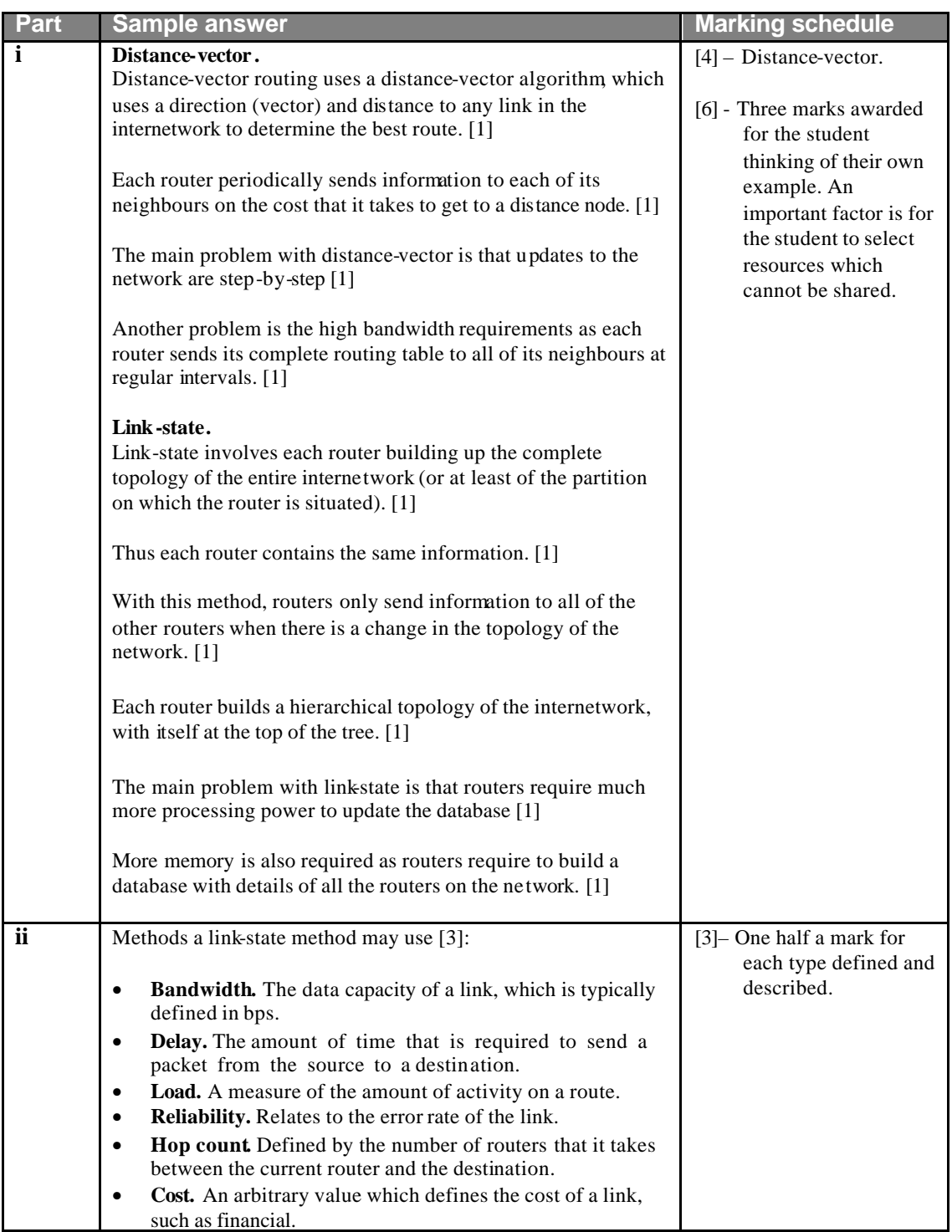

(b) A router has three ports 141.10.193.1, 22.11.10.254 and 192.33.44.10, which have the subnets of 255.255.240.0, 255.128.0.0 and 255.255.255.248. Determine the router programming statements to setup RIP routing on the connected networks. (12)

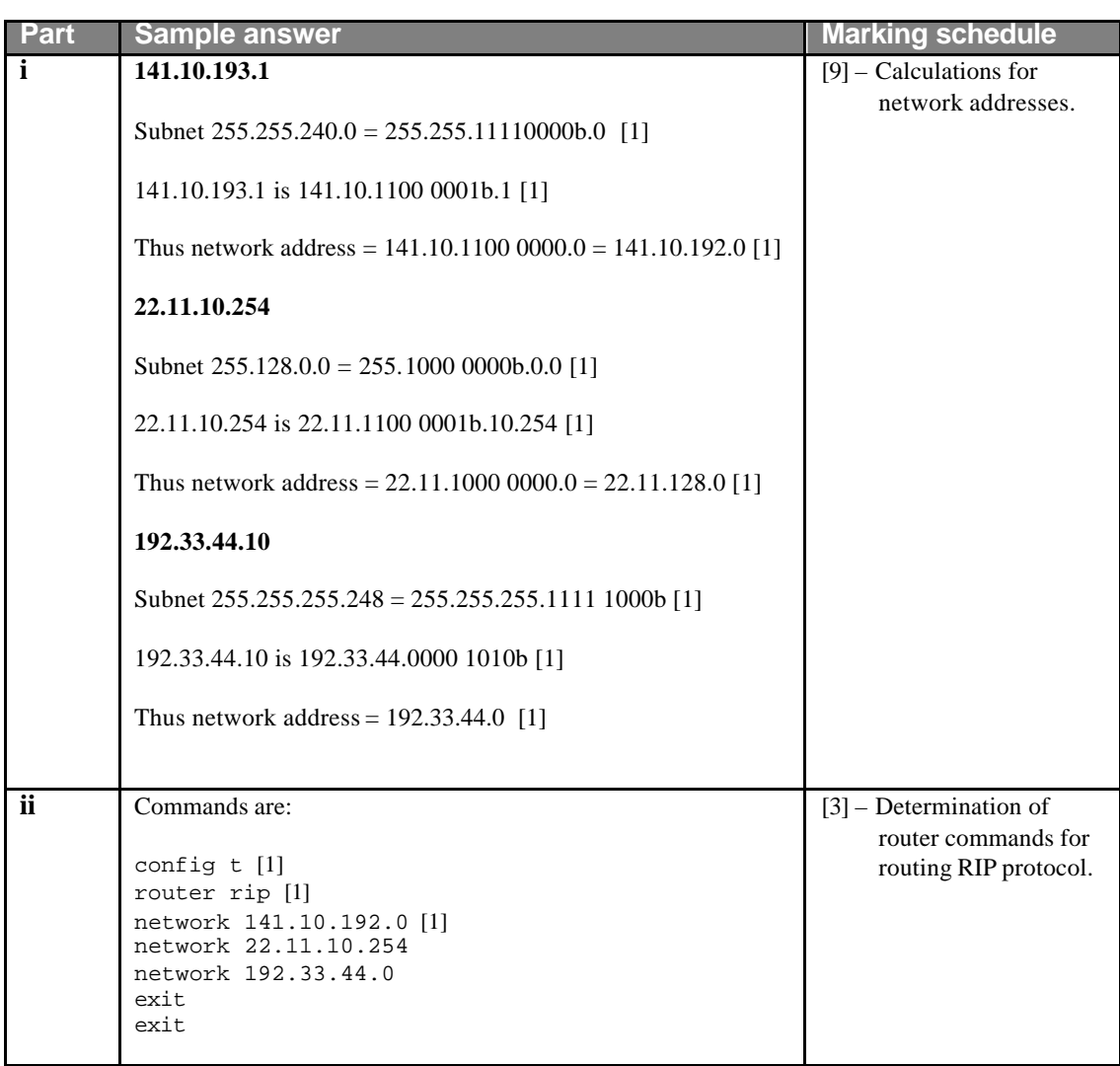

**5** (a) Outline the structure of the NDS file system, and how it supports improved fault tolerance on the file system branches. (8)

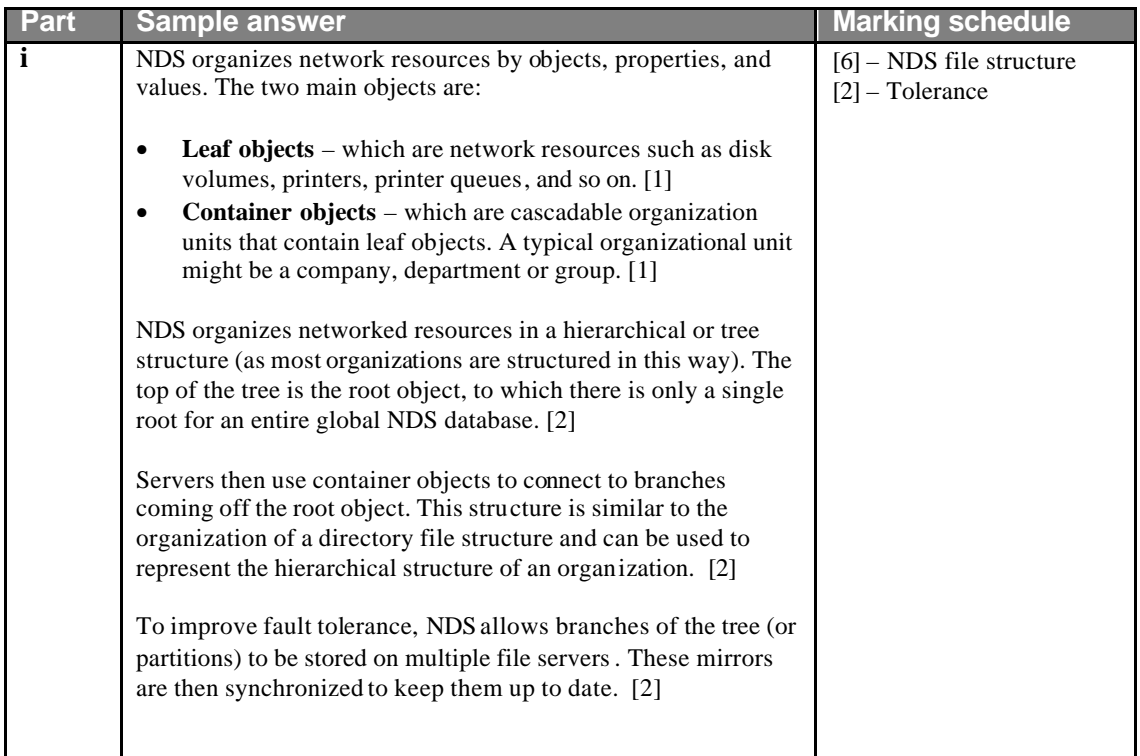

(b) Outline how NDS uses context to define the location of an object. What will the context be for the user FRED\_B who works for the Fred&Co., in the Test Department, which is within the Engineering Unit? Also define how are relative context names used? (11)

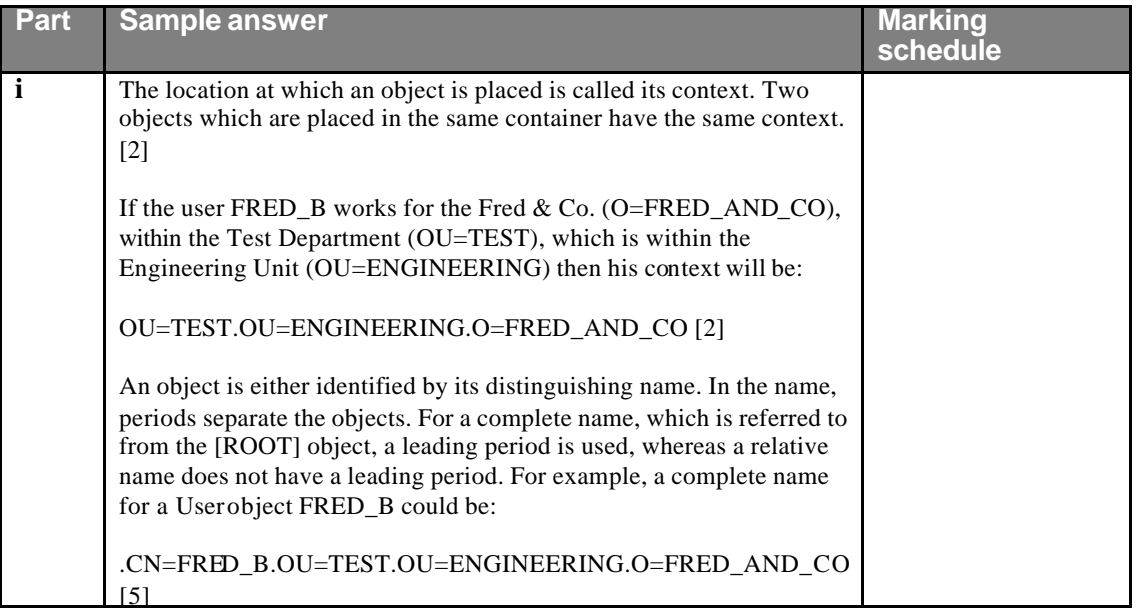

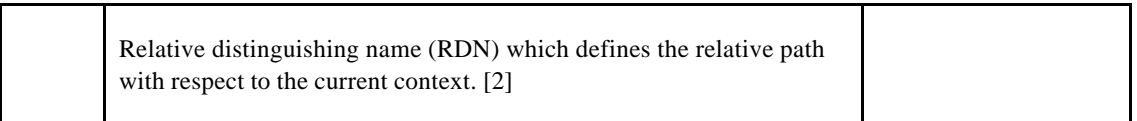

(c) Why might a network administrator want to restrict the transmission of routing information? How would this be achieved on the router, and how might the network be setup so that the transmission of the routing information might be controlled? (6)

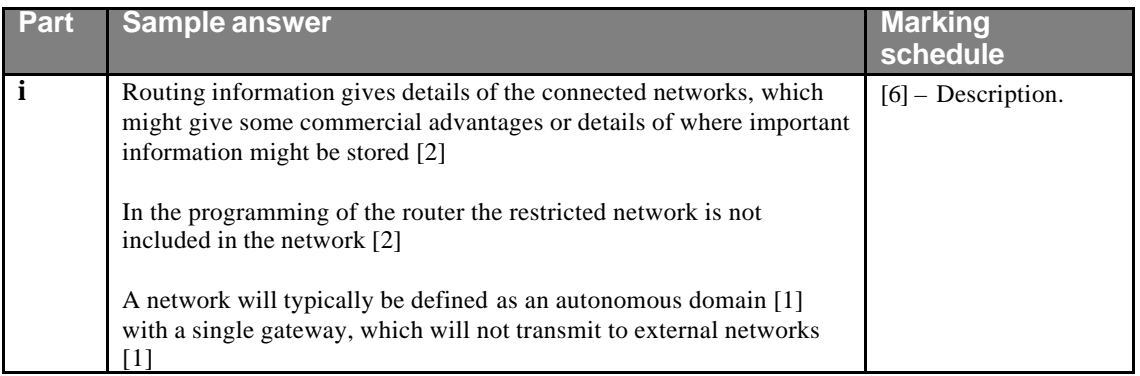

## **Total Marks [25]**